## KENDRIYA VIDYALAYA JHUNJHUNU

## Periodic Test: 2 CLASS: XI (IP) MM: 50

## ~~~~~~~~~~~~~~~~~~~~~~~~~~~~~~~~~~~~~~~~~~~~

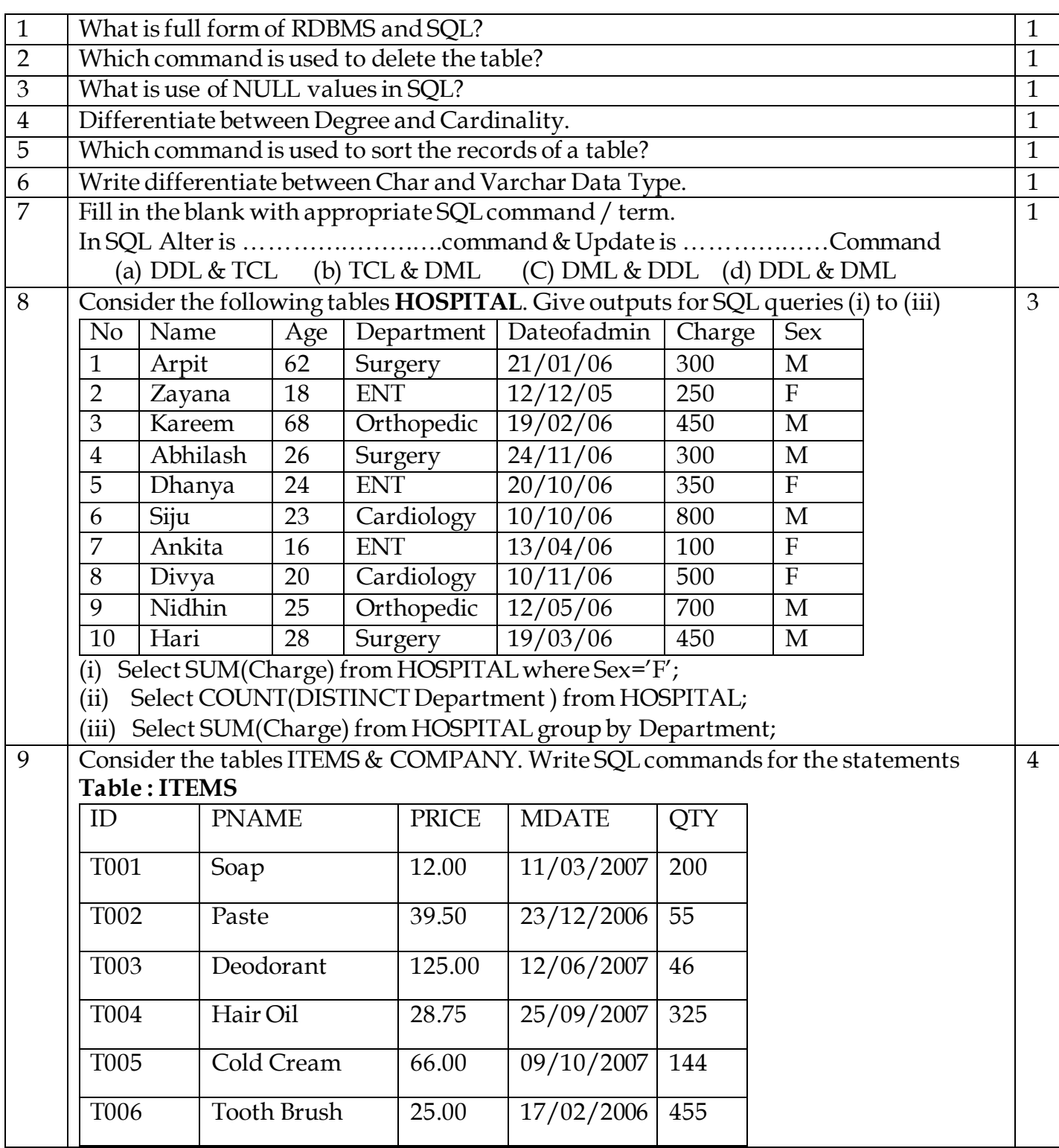

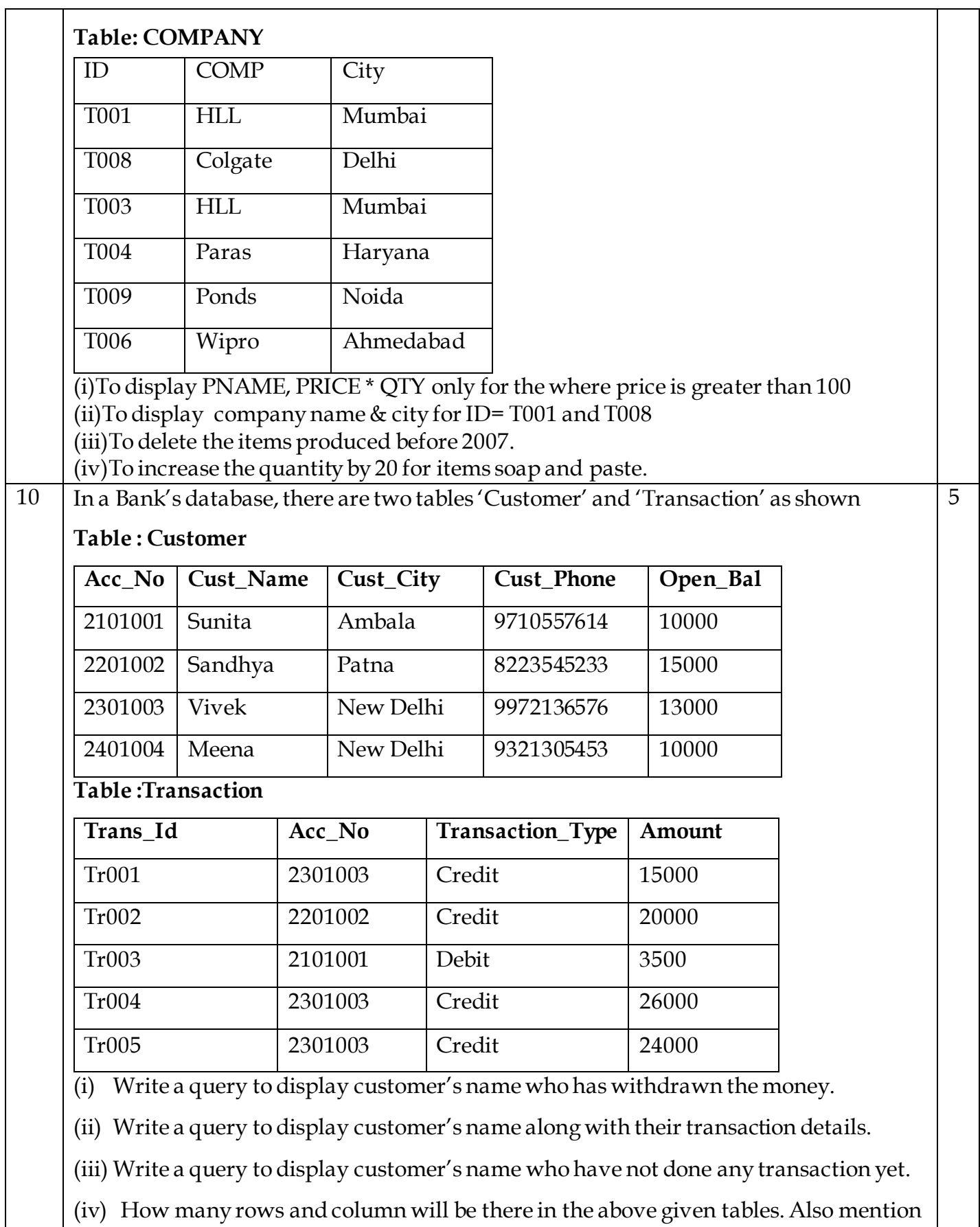

the degree and cardinality of the Cartesian product of the above given tables.

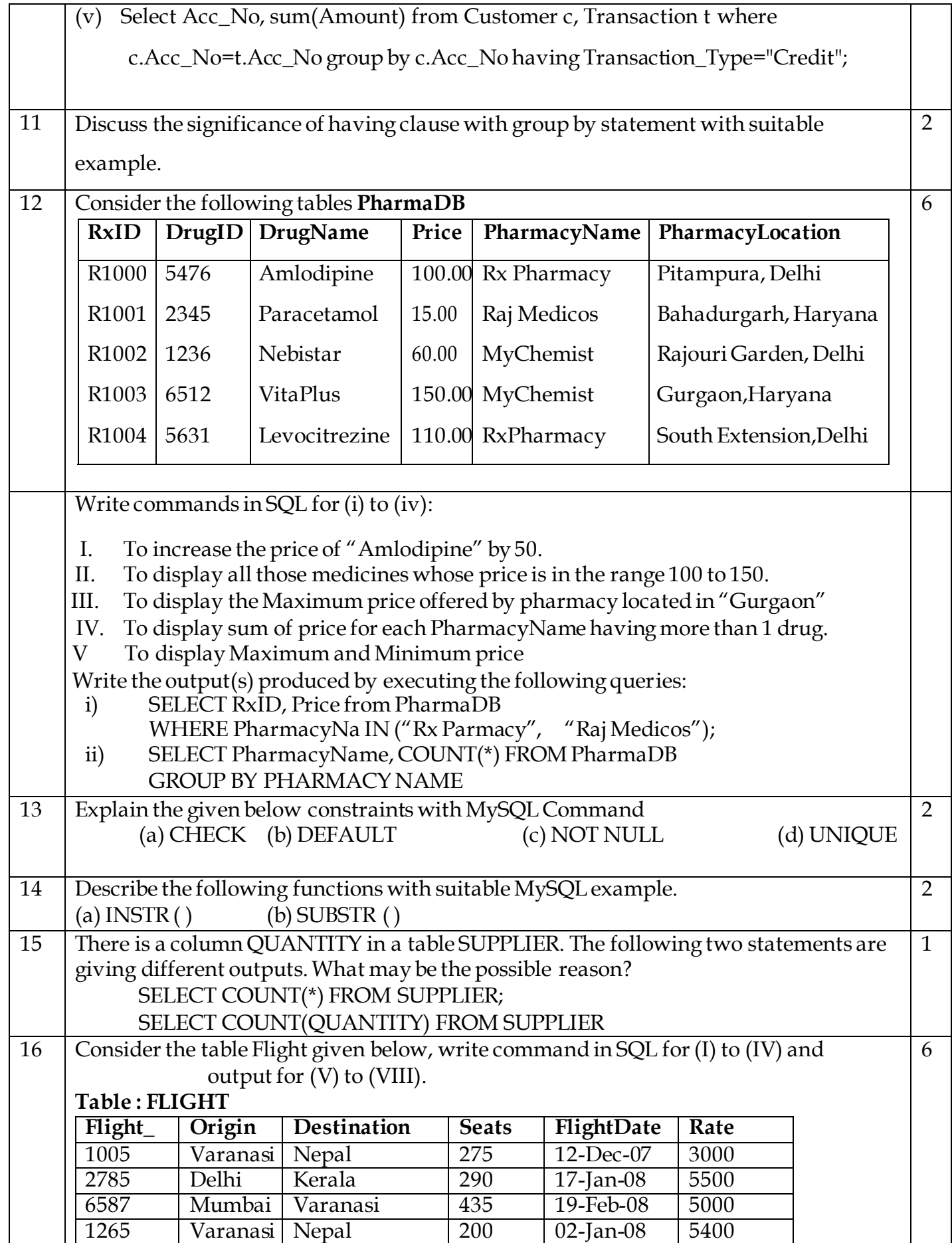

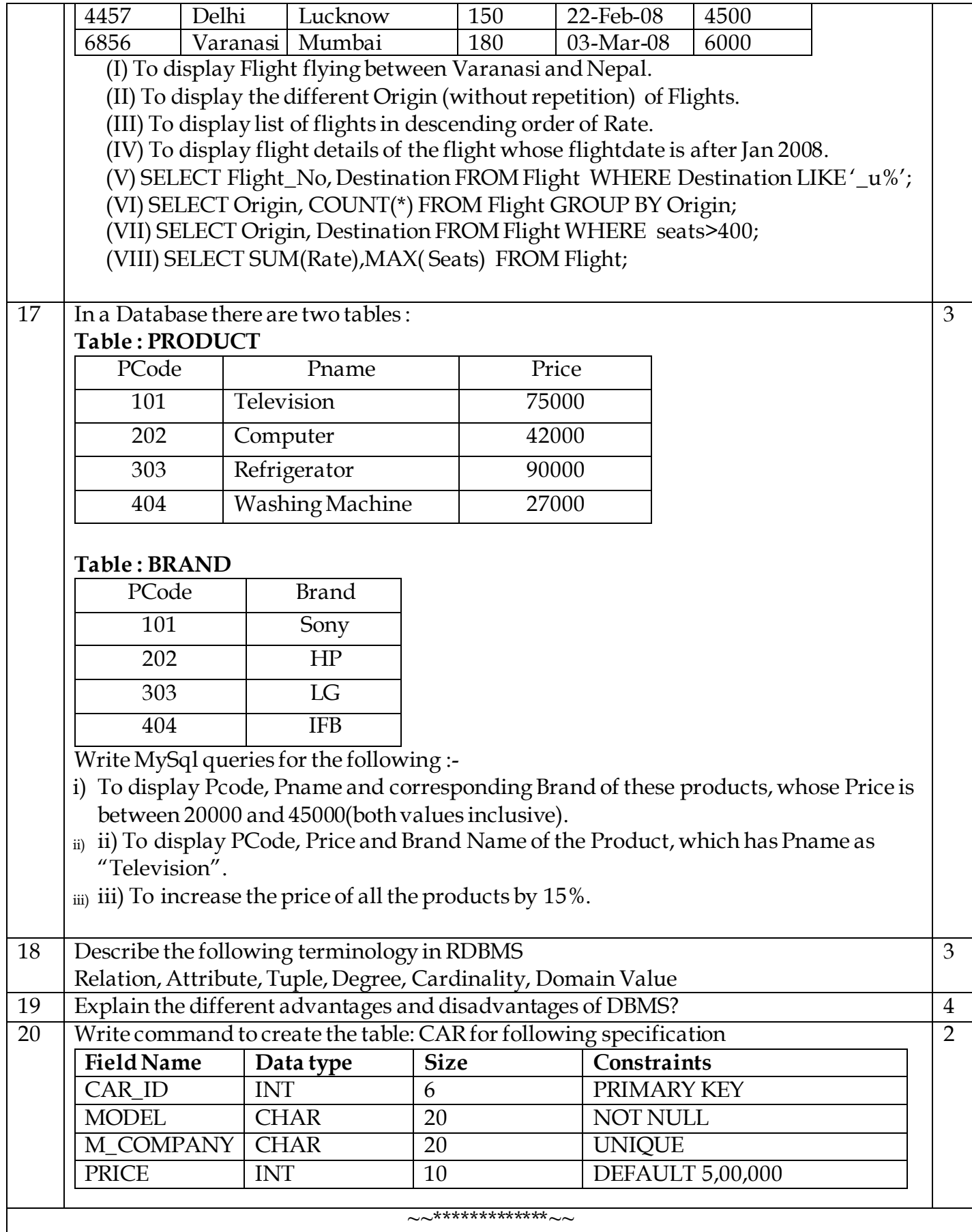